# Panel Data Methods 2: Short Panels - Extensions

(c) A. Colin Cameron Univ. of Calif. Davis

Based on A. Colin Cameron and Pravin K. Trivedi (2009, 2010), Microeconometrics using Stata (MUS), Stata Press. and A. Colin Cameron and Pravin K. Trivedi (2005), Microeconometrics: Methods and Applications (MMA), C.U.P.

.

November 2013

<span id="page-0-0"></span> $QQ$ 

# 1. Introduction

- Go beyond basic fixed effects and random effects.
- **Panel GMM estimation** 
	- $\blacktriangleright$  IV estimator
	- $\blacktriangleright$  Hausman Taylor estimator
	- $\blacktriangleright$  Arellano-Bond estimator for dynamic models.
- **Panel Random Slopes models** 
	- $\blacktriangleright$  Mixed Linear Models
- Panel estimation commands can be used for clustered data
	- $\triangleright$  e.g. Village level data
- Presentation follows Cameron and Trivedi (2010) chapter 9.

 $QQQ$ 

## **Outline**

- **1** Introduction
- <sup>2</sup> Panel GMM Theory
- **Linear Panel IV Estimation**
- <sup>4</sup> Hausman-Taylor Estimator
- <sup>5</sup> Dynamic Models Arellano Bond
- <sup>6</sup> Dynamic Models Panel VAR
- **<sup>3</sup>** Mixed Linear Models
- <sup>8</sup> Clustered Data
- <sup>9</sup> Summary

 $\leftarrow$ 

÷

<span id="page-2-0"></span> $299$ 

# 2. Panel GMM Estimator

- Short panel: Independent over *i*, T fixed,  $N \rightarrow \infty$ .
- **.** Linear panel model

$$
y_{it} = \mathbf{x}_{it}'\boldsymbol{\beta} + u_{it}.
$$

Stack all  $\mathcal T$  observations for the  $i^{th}$  individual,

<span id="page-3-0"></span>
$$
\mathbf{y}_i = \mathbf{X}_i \boldsymbol{\beta} + \mathbf{u}_i,
$$

where  $\mathbf{y}_i$  and  $\mathbf{u}_i$  are  $T \times 1$  vectors and  $\mathbf{X}_i$  is  $T \times K$  with  $t^{th}$  row  $\mathbf{x}'_{it}$ , so

$$
\mathbf{y}_i = \begin{bmatrix} y_{i1} \\ \vdots \\ y_{iT} \end{bmatrix}; \quad \mathbf{X}_i = \begin{bmatrix} \mathbf{x}'_{i1} \\ \vdots \\ \mathbf{x}'_{iT} \end{bmatrix}; \quad \mathbf{u}_i = \begin{bmatrix} u_{i1} \\ \vdots \\ u_{iT} \end{bmatrix}.
$$

The model  ${\bf y}_i = {\bf X}_i{\bf \beta} + {\bf u}_i$  is a linear system of equations, so systems IV estimation.

# Panel GMM Estimator (continued)

Assume existence of a  $T\times r$  matrix of instruments  ${\bf Z}_i$  that satisfy

<span id="page-4-0"></span> $E[\mathbf{Z}_i'\mathbf{u}_i]=\mathbf{0}$ .

 $\blacktriangleright$   $r > K$  is the number of instruments.

GMM estimator minimizes the associated quadratic form

$$
Q_N(\boldsymbol{\beta}) = \left[\sum_{i=1}^N \mathbf{Z}_i' \mathbf{u}_i\right]' \mathbf{W}_N \left[\sum_{i=1}^N \mathbf{Z}_i' \mathbf{u}_i\right],
$$

 $\blacktriangleright$  where  $\mathbf{W}_{N}$  denotes an  $r \times r$  weighting matrix.

**•** Given  $\mathbf{u}_i = \mathbf{y}_i - \mathbf{X}_i \boldsymbol{\beta}$ , some algebra yields the panel GMM estimator

$$
\widehat{\boldsymbol{\beta}}_{\sf PGMM} = \left[ \left( \sum_{i=1}^{N} \mathbf{X}_{i}' \mathbf{Z}_{i} \right) \mathbf{W}_{N} \left( \sum_{i=1}^{N} \mathbf{Z}_{i}' \mathbf{X}_{i} \right) \right]^{-1} \times \left( \sum_{i=1}^{N} \mathbf{X}_{i}' \mathbf{Z}_{i} \right) \mathbf{W}_{N} \left( \sum_{i=1}^{N} \mathbf{Z}_{i}' \mathbf{y}_{i} \right).
$$

▶ The essential condition for consistency of [thi](#page-3-0)s [e](#page-5-0)[st](#page-3-0)[im](#page-4-0)[a](#page-5-0)[t](#page-2-0)[or](#page-3-0)[is](#page-5-0)  $\mathsf{E}[\mathsf{Z}_j'\mathsf{u}_i] = \mathsf{0}$  $\mathsf{E}[\mathsf{Z}_j'\mathsf{u}_i] = \mathsf{0}$  $\mathsf{E}[\mathsf{Z}_j'\mathsf{u}_i] = \mathsf{0}$  $\mathsf{E}[\mathsf{Z}_j'\mathsf{u}_i] = \mathsf{0}$  $\mathsf{E}[\mathsf{Z}_j'\mathsf{u}_i] = \mathsf{0}$  $\mathsf{E}[\mathsf{Z}_j'\mathsf{u}_i] = \mathsf{0}$ 

#### **Instruments**

- Usually need instrument z to be some variable other than x.
- Here, however, if only current period  $x_{it}$  belong in the model for  $y_{it}$ then  $\mathbf{x}_{it}^{\prime}$ s from other periods may become available as instruments.
- Contemporaneous exogeneity assumption: it is only current z and *ε* that are uncorrelated

$$
\mathsf{E}\left[\mathbf{z}_{it}u_{it}\right]=\mathbf{0},\quad t=1,...,T,
$$

- Extempt  $z_{it}$  only are available as instruments
- Weak exogeneity assumption(predetermined instruments) assumption: lagged values of z are uncorrelated with the current period error

$$
\mathsf{E}\left[\mathbf{z}_{is}u_{it}\right]=\mathbf{0},\quad s\leq t,\quad t=1,...,T.
$$

 $\triangleright$   $z_{i1}, ..., z_{it}$  can be instruments for  $u_{it}$ , though future values of  $z_{is}$ cannot be so used.

<span id="page-5-0"></span> $QQ$ 

## Instruments (continued)

Strict exogeneity assumption future values of instruments are also uncorrelated with the current period error

$$
E[z_{is}u_{it}] = 0, s, t = 1, ..., T.
$$

- Gurrent, past and future values of  $z_{is}$  are valid instruments for  $u_{it}$
- **•** Strict exogeneity is assumption made to date
	- $\blacktriangleright$  E[ $u_{it}|\mathbf{x}_{i1},...,\mathbf{x}_{iT}$ ] = 0 implies E[ $u_{it}|\mathbf{x}_{is}$ ] = 0, 1  $\leq$  s  $\leq$  T, and hence  $E[\mathbf{x}_{i}u_{it}] = \mathbf{0}$ .
	- $\blacktriangleright$  appropriate for static models
	- $\triangleright$  for dynamic models at most weak exogeneity of instruments can be assumed.
- So many instruments may be available (over-identified)
	- $\triangleright$  though time-invariant regressors can only be used as an instrument once.

<span id="page-6-0"></span> $\eta$ are

# GMM Estimator Distribution

**e** Rewrite

$$
\widehat{\boldsymbol{\beta}}_{\mathsf{PGMM}} = [\mathbf{X}' \mathbf{Z} \mathbf{W}_N \mathbf{Z}' \mathbf{X}]^{-1} \mathbf{X}' \mathbf{Z} \mathbf{W}_N \mathbf{Z}' \mathbf{y},
$$

 $\blacktriangleright$  where  $\mathsf{X}' = [\mathsf{X}'_1 \cdots \mathsf{X}'_{N}],$   $\mathsf{Z}' = [\mathsf{Z}'_1 \cdots \mathsf{Z}'_{N}],$   $\mathsf{y}' = [\mathsf{y}'_1 \cdots \mathsf{y}'_{N}].$ 

Then  $\beta_{\rm {PGMM}}$  is asymptotically normal with

$$
\widehat{\mathsf{V}}[\widehat{\boldsymbol{\beta}}_{\mathsf{PGMM}}] = [\mathbf{X}' \mathbf{Z} \mathbf{W}_N \mathbf{Z}' \mathbf{X}]^{-1} \mathbf{X}' \mathbf{Z} \mathbf{W}_N (N\widehat{\mathbf{S}}) \mathbf{W}_N' \mathbf{Z}' \mathbf{X} [\mathbf{X}' \mathbf{Z} \mathbf{W}_N \mathbf{Z}' \mathbf{X}]^{-1},
$$

Given independence over *i*, **S** is consistent estimate of the  $r \times r$ matrix

$$
\mathbf{S} = \text{plim} \, \frac{1}{N} \sum_{i=1}^{N} \mathbf{Z}'_i \mathbf{u}_i \mathbf{u}'_i \mathbf{Z}.
$$

• A White-type panel robust estimate of S is

$$
\widehat{\mathbf{S}} = \frac{1}{N} \sum_{i=1}^{N} \mathbf{Z}'_i \widehat{\mathbf{u}}_i \widehat{\mathbf{u}}'_i \mathbf{Z}_i,
$$

- **If** where the  $T \times 1$  estimated residual  $\hat{\mathbf{u}}_i = \mathbf{y}_i \mathbf{X}_i \boldsymbol{\beta}$
- $\triangleright$  controls for arbitrary heteroskedasticity and correlation
- $\triangleright$  $\triangleright$  $\triangleright$  can panel jackknife or panel bootstrap to [get](#page-6-0) [th](#page-8-0)i[s.](#page-7-0)

<span id="page-7-0"></span> $QQQ$ 

#### One-step and Two-step GMM

One-step GMM or two-stage least squares estimator

$$
\blacktriangleright \mathbf{W}_N = [\sum_i \mathbf{Z}'_i \mathbf{Z}_i]^{-1} = [\mathbf{Z}'\mathbf{Z}]^{-1}
$$

- $\mathbf{P}_{2SLS} = [\mathbf{X}'\mathbf{Z}(\mathbf{Z}'\mathbf{Z})^{-1}\mathbf{Z}'\mathbf{X}]^{-1}\mathbf{X}'\mathbf{Z}(\mathbf{Z}'\mathbf{Z})^{-1}\mathbf{Z}'\mathbf{y}.$
- ▶ Optimal PGMM estimator based on  $E[\mathbf{Z}_i' \mathbf{u}_i] = \mathbf{0}$  if  $\mathbf{u}_i | \mathbf{Z}_i$  is iid  $[0,\sigma^2 I_T]$ .
- Two-step GMM estimator
	- $\bullet$   $W_N = \widehat{S}^{-1}$  where  $\widehat{S}$  is consistent for S
	- $\widehat{\beta}_{2SGMM} = [X'Z\widehat{S}^{-1}Z'X]^{-1}X'Z\widehat{S}^{-1}Z'y$
	- $\blacktriangleright$   $\;$  Optimal PGMM estimator based on  $\mathsf{E}[\mathsf{Z}_i' \mathsf{u}_i] = \mathsf{0}$  given independence over i
	- $\triangleright$   $\widehat{S}$  Comes from residuals after one-step 2SLS estimation.

<span id="page-8-0"></span>ഹൈ

# Overidentifying Restrictions Test

•  $r$  instruments  $>$  K parameters

 $\Rightarrow$   $(r - K)$  overidentifying (or extra) restrictions

- ► test whether  $\sum_{i=1}^{N} \mathbf{Z}'_i \hat{\mathbf{u}}_i$  is close to 0.
- After two-step GMM (not one-step) test of overidentifying restrictions (Sargan or Hansen test) is

<span id="page-9-0"></span>
$$
\tau_N = \left[ \sum_{i=1}^N \widehat{\mathbf{u}}_i^{\prime} \mathbf{Z}_i \right] (\widehat{\mathbf{N}} \widehat{\mathbf{S}})^{-1} \left[ \sum_{i=1}^N \mathbf{Z}_i^{\prime} \widehat{\mathbf{u}}_i \right]
$$

• where  $\widehat{\mathbf{u}}_i = \mathbf{y}_i - \mathbf{Z}_i^{\prime} \boldsymbol{\beta}_{2SGMM}$ 

- $\tau_N \sim \chi^2(r-K)$  under  $H_0$  : over-identifying restrictions are valid.
- $\bullet$  If  $\tau_N$  is large overidentifying moment conditions are rejected
	- ighthroof conclude some of the instruments in  $Z_i$  are correlated with the error.
- $\bullet$  If  $\tau_N$  is small overidentifying moment conditions are not rejected
	- $\triangleright$  conclude that, conditional on K linear combinations of the instruments bei[ng](#page-8-0) valid, cannot [r](#page-10-0)eject[t](#page-3-0)hat the remaining  $(r - K)$  $(r - K)$  $(r - K)$  [are](#page-9-0) [no](#page-2-0)t [al](#page-10-0)[so](#page-0-0) [va](#page-50-0)lid.

# 3. Panel IV Estimation

Consider model with possibly transformed variables:

<span id="page-10-0"></span>
$$
y_{it}^* = \alpha + \mathbf{x}_{it}^{*'}\boldsymbol{\beta} + u_{it}^*,
$$

- **•** Transformations are
	- $OLS$  $j_{it}^* = y_{it}$ Between  $y_{it}^* = \bar{y}_i$ Fixed effects  $y_{it}^* = (y_{it} - \bar{y}_i)$ Random effects  $y_{it}^* = (y_{it} - \theta_i \bar{y}_i)$
- OLS is **inconsistent** if  $E[u_{it}^*|\mathbf{x}_{it}^*]\neq 0$ .
- **IV** estimation with instruments  $\mathsf{z}_t^*$  (also transformed) that satisfy  $E[u_{it}^*|\mathbf{z}_{it}^*]=0.$
- Stata command xtivreg does this
	- $\triangleright$  natural extension of ivregress to panels
	- $\triangleright$  though only does 2SLS and not GMM.

# **IV Fixed Effects Example**

- Regress Inwage on experience, experience $^2$ , and weeks worked.
- **Marital status instrument for weeks worked.**
- Output on next slide:
	- $\triangleright$  Standard errors are more than 10 times larger than for regular FE
	- $\triangleright$  not unusual for IV
	- $\triangleright$  coefficients change sign though statistically insignificant.
- **•** Standard errors assume jid errors
	- $\blacktriangleright$  no vce(robust) option
	- instead use  $vec(bootstrap)$  or  $vec(jackknife)$ .

 $QQQ$ 

(PSID wage data 1976-82 from Baltagi and Khanti-Akom (1990)) . use mus08psidextract.dta, clear . \* Panel IV example: FE with wks instrumented by external instrument ms

. xtivreg lwage exp exp2 (wks = ms), fe

 $corr(u_i, xb) = -0.8499$  Prob >  $chi2^2 = 0.0000$  $waldchi(3) = 700142.43$  $overa = 0.0284$   $\frac{max}{2} = 7$ between =  $0.0172$  avg =  $7.0$  $R-Sq$ : within  $=$  .  $\qquad \qquad$  . Obs per group: min  $=$  7 Group variable: id  $\overline{\phantom{0}}$  Number of groups = 595 Fixed-effects (within) IV regression Number of obs = 4165

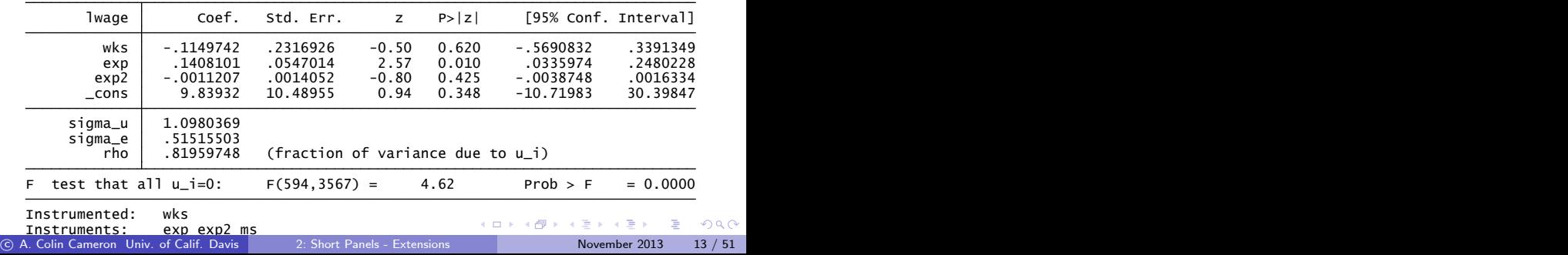

# 4. Hausman-Taylor IV Estimator

- We want to estimate the coefficient of a time-invariant regressor.
- $\bullet$  Problem: the fixed effect estimator is not identified for the-invariant regressor
- Solution: assume that some time-varying regressors are not correlated with either *α*<sup>i</sup> or *ε*it
	- $\triangleright$  then their values in periods other than the current period can be used as instruments
	- $\blacktriangleright$  called the Hausman-Taylor estimator
- Stata command xthtaylor implements this
	- $\triangleright$  for panel-robust se's use vce(bootstrap) or vce(jackknife).

 $QQQ$ 

# Hausman-Taylor IV Estimator (continued)

Hausman and Taylor (1981) model

$$
y_{it} = \mathbf{x}_{1it}'\boldsymbol{\beta}_1 + \mathbf{x}_{2it}'\boldsymbol{\beta}_2 + \mathbf{w}_{1i}'\boldsymbol{\gamma}_1 + \mathbf{w}_{2i}'\boldsymbol{\gamma}_2 + \alpha_i + \varepsilon_{it},
$$

- $\triangleright$  **w** is introduced to denote time-invariant regressors
- Assume
	- $\triangleright$  **x**<sub>1*it</sub>* and **w**<sub>1*i*</sub> are uncorrelated with  $\alpha_i$ </sub>
	- $\triangleright$  **x**<sub>2it</sub> and **w**<sub>2i</sub> are correlated with  $\alpha_i$
	- all regressors are assumed to be uncorrelated with  $\varepsilon_{it}$ .
- Then  $x_{1i}$  for  $s \neq t$  available as instruments.
	- $\triangleright$  can test validity of overidentifying restrictions using OIR test.

# Hausman-Taylor IV Estimator (continued)

- Actually assume a RE error model and do more efficient IV
	- $\triangleright$  first transform model as in FGLS

$$
\widetilde{y}_{it} = \widetilde{\mathbf{x}}'_{1it}\boldsymbol{\beta}_1 + \widetilde{\mathbf{x}}'_{2it}\boldsymbol{\beta}_2 + \widetilde{\mathbf{w}}'_{1i}\gamma_1 + \widetilde{\mathbf{w}}'_{2i}\gamma_2 + v_{it}
$$

$$
\text{ where } \widetilde{\mathbf{x}}_{1it} = \widetilde{\mathbf{x}}_{1it} - \widehat{\lambda} \overline{\mathbf{x}}_{1i} \text{ and } \lambda = 1 - \sigma_{\varepsilon} / \sqrt{\sigma_{\varepsilon}^2 + T \sigma_{\alpha}^2}.
$$

- Then the instruments are  $(\mathbf{x}_{1it} \overline{\mathbf{x}}_{1i}), (\mathbf{x}_{2it} \overline{\mathbf{x}}_{2i}), \mathbf{w}_{1i}$  and  $\overline{\mathbf{x}}_{1i}$ .
- Amemiya and MaCurdy (1986) propose additional instruments
	- $\triangleright$  option amacurdy
- Breusch et al (1989) propose even more.

 $QQQ$ 

## Hausman-Taylor Example

Full model: we used subset of regressors so far

- $\triangleright$  want to instruments for time-invariant endogenous regressor ed
- $\triangleright$  assume time-varying regressors occ, south, smsa and ind (industry) are exogenous

```
Random effects u_i \sim i.i.d.<br>
Prob > chi2 = 0.0000<br>
Prob > chi2 = 0.0000
obs per group: min = 7<br>= avg = 7<br># max = 7
Group variable: id Number of groups = 595 Hausman-Taylor estimation Number of obs = 4165
> endog(exp exp2 wks ms union ed)
. xthtaylor lwage occ south smsa ind exp exp2 wks ms union fem blk ed, ///
(PSID wage data 1976-82 from Baltagi and Khanti-Akom (1990))
. use mus08psidextract.dta, clear
. * Hausman-Taylor example of Baltagi and Khanti-Akom (1990)
```
**KOD KARD KED KED DA MAA** 

#### • Coefficient of ed now 0.138 (was 0.112 with xtreg, re)

 $\triangleright$  se of ed increases to 0.084 from 0.0212.

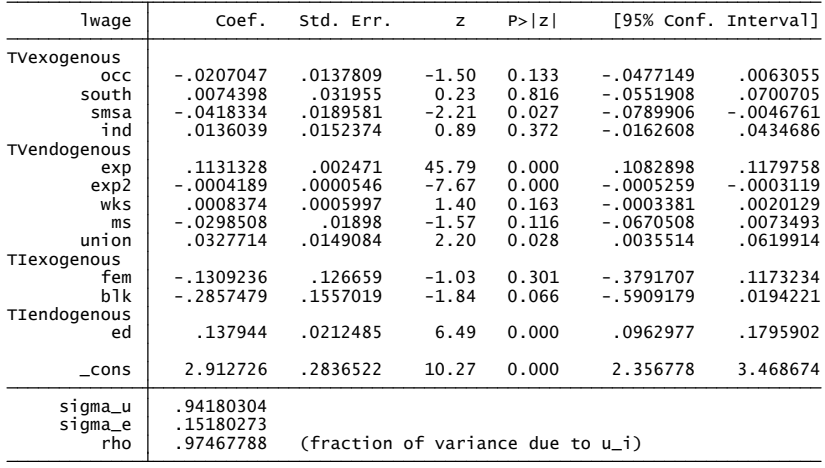

Note: TV refers to time varying; TI refers to time invariant.

<span id="page-17-0"></span>ミー つへぐ

イロト イ押ト イヨト イヨト

# 5. Linear Dynamic Panel Models

- $\bullet$  Simple dynamic model regresses  $y_{it}$  in **polynomial in time**.
	- $\triangleright$  e.g. Growth curve of child height or IQ as grow older
	- ightharpoonup variable with  $x_{it}$  polynomial in time or age.
- <span id="page-18-0"></span>• Richer dynamic model regresses  $v_{it}$  on lags of  $v_{it}$ .

# Linear Dynamic Panel Models with Individual Effects

 $\bullet$  Leading example:  $AR(1)$  model with individual specific effects

$$
y_{it} = \alpha_i + \gamma y_{i,t-1} + \mathbf{x}'_{it} \boldsymbol{\beta} + \varepsilon_{it}.
$$

- $\bullet$  Four reasons for  $y_{it}$  being serially correlated over time:
	- **Unobserved heterogeneity:** via  $\alpha_i$  (permanent)
	- **True state dependence:** via  $y_{i,t-1}$  (dampens over time)
	- **Diserved heterogeneity:** via  $x_{it}$  which may be serially correlated
	- **Error correlation:** via  $\varepsilon_{it}$
- There is a literature on dynamic models with random effects.
- We focus on case where  $\alpha_i$  is a **fixed effect** 
	- **F** and T small so cannot consistently estimate  $\alpha_i$
	- **►** no problem if  $T \rightarrow \infty$  and  $\varepsilon_{it}$  serially uncorrelated.

 $QQQ$ 

## Fixed Effects Estimator is Inconsistent

• Mean difference yields

$$
(y_{it}-\bar{y}_i)=\gamma(y_{i,t-1}-\bar{y}_{i,-1})+(\mathbf{x}_{it}-\bar{\mathbf{x}}_i)^{\prime}\boldsymbol{\beta}+(\varepsilon_{it}-\bar{\varepsilon}_i).
$$

- **•** Problem: regressor  $(y_{i,t-1} \bar{y}_{i,-1})$  correlated with  $(\varepsilon_{it} \bar{\varepsilon}_{i})$ 
	- **F** since  $y_{it}$  (part of  $\bar{y}_{i-1}$ ) is correlated with  $\varepsilon_{it}$
	- **F** and  $y_{i,t-1}$  is correlated with  $\varepsilon_{it}$  (part of  $\bar{\varepsilon}_i$ ).
- **•** This inconsistency is called Nickell bias
	- inconsistency is  $O(T^{-1})$ .

<span id="page-20-0"></span> $QQQ$ 

# Arellano-Bond Estimator

**• First-difference** to eliminate  $\alpha_i$  (rather than mean-difference)

$$
(y_{it}-y_{i,t-1})=\gamma(y_{i,t-1}-y_{i,t-2})+(\mathbf{x}_{it}-\mathbf{x}'_{i,t-1})\boldsymbol{\beta}+(\varepsilon_{it}-\varepsilon_{i,t-1}).
$$

- **OLS inconsistent** as  $(y_{i,t-1} y_{i,t-2})$  correlated with  $(\varepsilon_{it} \varepsilon_{i,t-1})$ (even under assumption  $\varepsilon_{it}$  is serially uncorrelated).
- But  $y_{i,t-2}$  is uncorrelated with  $(\varepsilon_{it} \varepsilon_{i,t-1})$ , if  $\varepsilon_{it}$  serially uncorrelated

so can use  $y_{i,t-2}$  as an **instrument** for  $(y_{i,t-1} - y_{i,t-2})$ .

• Arellano-Bond is a variation that uses **unbalanced set** of instruments with further lags as instruments.

<span id="page-21-0"></span>For  $t = 3$  can use  $y_{i1}$ , for  $t = 4$  can use  $y_{i1}$  and  $y_{i2}$ , and so on.

- Stata commands
	- $\triangleright$  xtabond for Arellano-Bond
	- $\triangleright$  xtdpdsys for Blundell-Bond (more efficient than xtabond)
	- $\triangleright$  $\triangleright$  $\triangleright$  $\triangleright$  [xt](#page-22-0)dpd for more complicated models than xt[ab](#page-22-0)[o](#page-20-0)[nd](#page-21-0) an[d](#page-35-0) xtd[p](#page-18-0)d[s](#page-36-0)[y](#page-0-0)[s.](#page-50-0)

#### Example Stata

- . \* Optimal or two-step GMM for a dynamic panel model
- xtabond lwage occ south smsa ind, lags(2) maxldep(3)  $///$  $pre(wks, lag(1,2))$  endogenous $(msg, lag(0,2))$  ///
- . endogenous(union,  $lag(0,2)$ ) twostep vce(robust) ///
- . artests(3)
- . \* Test whether error is serially correlated
- . estat abond
- . \* Test of overidentifying restrictions
- . estat sargan
- . \* Arellano/Bover or Blundell/Bond for dynamic panel
- . xtdpdsys lwage occ south smsa ind, lags(2) ///  $maxldep(3) pre(wks, lag(1,2)) endog(ms, lag(0,2)) //$ endogenous(union,lag(0,2)) twostep vce(robust) /// . artests(3)

<span id="page-22-0"></span>K ロ ▶ K 個 ▶ K 로 ▶ K 로 ▶ - 로 - K 9 Q @

# Data Example: Pure Time Series AR(2)

- Pure AR(2):  $y_{it} = \gamma_1 y_{i,t-1} + \gamma_2 y_{i,t-2} + \Delta \varepsilon_{it}, t = 1, 2, ..., 7.$
- Sufficient data to obtain IV estimates in the differenced model

$$
\Delta y_{it} = \gamma_1 \Delta y_{i,t-1} + \gamma_2 \Delta y_{i,t-2} + \Delta \varepsilon_{it}, \quad t = 4, 5, 6, 7.
$$

#### **o** Instruments

- $\triangleright$  At  $t = 4$ : 2 available instruments  $y_{i1}$  and  $y_{i2}$  as uncorrelated with  $\Delta \varepsilon_{i4}$
- $\triangleright$  At  $t = 5$ : 3 instruments,  $y_{i1}$ ,  $y_{i2}$  and  $y_{i3} \perp \Delta \varepsilon_{i5}$
- At  $t = 6: 4$  instruments  $y_{i1}, ..., y_{i4}$
- At  $t = 7:5$  instruments  $y_{i1},..., y_{i5}$ .
- In all  $2 + 3 + 4 + 5 = 14$  instruments for  $\Delta y_i$ ,  $t-1$  and  $\Delta y_i$ ,  $t-2$ 
	- $\triangleright$  intercept is an instrument for itself.
- Estimation may be by 2SLS or by more efficient optimal GMM
	- $\triangleright$  instrument set is unbalanced: much easier to use command xtabond than it is to manually set up the instrume[nts](#page-22-0) [an](#page-24-0)[d](#page-22-0) [u](#page-23-0)[s](#page-24-0)[e](#page-22-0) [i](#page-23-0)[v](#page-27-0)[r](#page-28-0)[e](#page-17-0)[g](#page-18-0)[r](#page-35-0)[e](#page-36-0)[ss](#page-0-0)[.](#page-50-0)

目

<span id="page-23-0"></span> $QQ$ 

**∢ ロ ▶ - ィ 何 ▶ - ィ** 

#### • One-step GMM

```
. xtabond lwage, lags(2) vce(robust)
Arellano-Bond dynamic panel-data estimation Number of obs = 2380
Group variable: id \overline{ } 1995
Time variable: t
                                 Obs per group: min = 4<br>and = 4avg = 4max = 4Number of instruments = 15 Wald chi2(2) = 1253.03<br>Prob > chi2 = 0.0000
\text{Prob} > \text{chi2} = 0.0000
One-step results
                            (Std. Err. adjusted for clustering on id)
                      Robust
      lwage Coef. Std. Err. z P>|z| [95% Conf. Interval]
     lwage<br>L1.
 L1. .5707517 .0333941 17.09 0.000 .5053005 .6362029
 L2. .2675649 .0242641 11.03 0.000 .2200082 .3151216
 _cons 1.203588 .164496 7.32 0.000 .8811814 1.525994
Instruments for differenced equation
      GMM-type: L(2/.).lwage
Instruments for level equation
      Standard: _cons
                                       \left\{ \begin{array}{ccc} 1 & 0 & 0 \\ 0 & 1 & 0 \end{array} \right.QQ\equiv
```
## Data Example: Pure Time Series (continued)

- There are  $4 \times 595 = 2380$  observations as lost  $t = 1, 2, 3$ .
- Results are reported in terms of the original levels model
	- $\triangleright$  even though mechanically the FD model is fitted.
- There are 15 instruments
	- output  $L(2/.)$  means that  $y_{i,t-2}$ ,  $y_{i,t-3}$ , ....,  $y_{i,1}$  are the instruments used for period t.
- Wages depend greatly on past wages, with the lag weights summing to  $.57 + .27 = .84$ .
- Why is there a constant term?
	- $\triangleright$  The estimated model actually has no constant term.
	- Instead the estimated constant coefficient is recovered using an auxiliary moment condition (Blundell-Bond levels - considered later).
	- **F** xtabond gives same  $\hat{\gamma}$  and  $\beta$  with or without noconstant option
	- $\triangleright$  advantage is want a constant if predict from levels equation.

 $=$   $\Omega$ 

メロメ メ都 メメ きょくきょ

#### • Two-step GMM - little change or efficiency gain

Two-step results Prob > chi2 = 0.0000 Number of instruments = 15 Wald chi2(2) = 1974.40 Arellano-Bond dynamic panel-data estimation Number of obs = 2380<br>Group variable: id 2<br>Time variable: t 4<br>avg = 4<br>max = 4 . xtabond lwage, lags(2) twostep vce(robust) . \* Optimal or two-step GMM for a pure time-series AR(2) panel model

(Std. Err. adjusted for clustering on id)

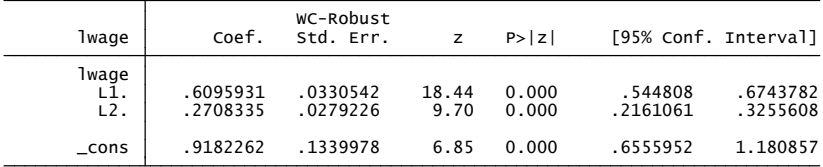

Instruments for level equation<br>Standard: cons Instruments for differenced equation<br>GMM-type:  $L(2/.)$ . Iwaqe

G.  $\Omega$ 

イロト イ押ト イヨト イヨト

Can reduce the number of lags used as instruments

- $\triangleright$  too many instruments gives "weak" instrument problem where asymptotic theory works poorly in finite samples
- $\triangleright$  here to only 1 lag leads to big efficiency loss (to 2 lags does not)

. xtabond lwage, lags(2) vce(robust) maxldep(1) . \* Reduce the number of instruments for a pure time-series AR(2) panel model

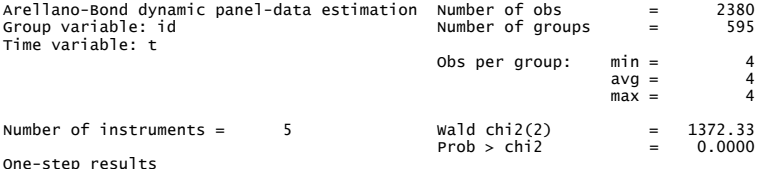

<span id="page-27-0"></span>(Std. Err. adjusted for clustering on id)

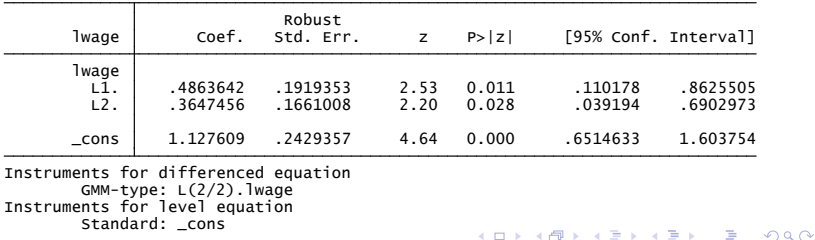

© A. Colin Cameron Univ. of Calif. Davis 1998 1998 1999 2: Short Panels - Extensions 1999 1999 1999 1999 1999 1

# Data Example: Regressors

• More generally

$$
y_{it} = \alpha_i + \sum_{j=1}^{J} \gamma y_{i,t-j} + \sum_{k=0}^{K} x_{i,t-k}^{\prime} \beta_k + \varepsilon_{it}
$$
  

$$
\Delta y_{it} = \sum_{j=1}^{J} \gamma_j \Delta y_{i,t-j} + \sum_{k=0}^{K} \Delta x_{i,t-k}^{\prime} \beta_k + \Delta \varepsilon_{it}.
$$

- Regressors
	- $\triangleright$  Drop time-invariant regressors: they are eliminated after first-differencing
	- $\blacktriangleright$  Lagged dependent: lag 2+ as instruments

<span id="page-28-0"></span> $\star$  lwage appears as first two lags, as before

- **In** Strictly exogenous  $E[x_{it}\varepsilon_{is}] = 0$  for all s, t : instruments for self  $\star$  occ, south, smsa, and ind
- **Predetermined**  $E[x_i, \varepsilon_i] \neq 0$  **for**  $s < t$ **: lag 1+ as instruments** 
	- $\star$  wks appears current and one lag
- **Endogenous E**[ $x_i, \varepsilon_i$ ]  $\neq 0$ : lag 2+ as instruments
	- $\star$  ms and union

# Data Example: Regressors (continued)

- Stata coding:
	- $\triangleright$  strictly exogenous variables appear as regular regressors
	- option maxldep(3) means at most three lags of  $y$  are used as instruments
	- $\triangleright$  option pre(wks,  $lag(1,2)$ ) means wks and L1.wks are predetermined and only two additional lags are to be used as instruments.
	- option endogenous(ms,  $lag(0,2)$ ) means endogenous ms appears only as a contemporaneous regressor and that at most two additional lags are used as instruments
	- $\triangleright$  option artests(3) is needed for later estat abond

```
. * Optimal or two-step GMM for a dynamic panel model
. xtabond lwage occ south smsa ind, lags(2) maxldep(3) ///
  pre(wks, lag(1,2)) endogenous(ms,lag(0,2)) ///
> endogenous(union,lag(0,2)) twostep vce(robust) artests(3)
max = 4
                                                            QQQ
```
#### • Regressors  $x_{it}$  less statistically significant compared to static model.

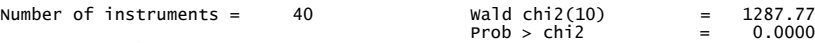

Two-step results

(Std. Err. adjusted for clustering on id)

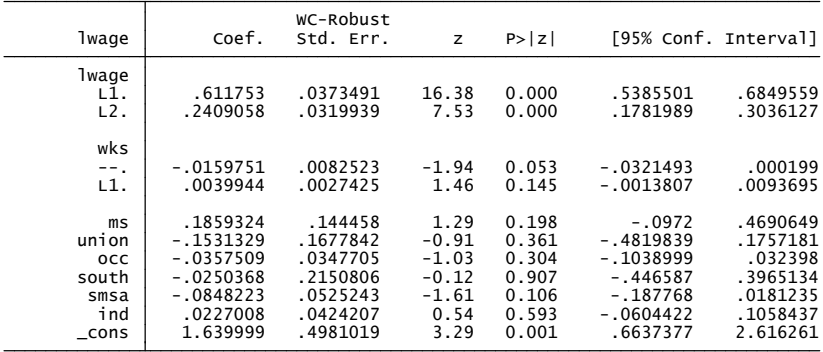

Instruments for level equation<br>Standard: cons Instruments for differenced equation<br>GMM-type: L(2/4).lwage L(1/2).L.wks L(2/3).ms L(2/3).union<br>Instruments for differenced example b.smsa D.ind

<span id="page-30-0"></span> $\eta$ an ÷

 $\left\{ \begin{array}{ccc} 1 & 0 & 0 \\ 0 & 1 & 0 \end{array} \right.$ 

# Test Error Correlation

- **•** Preceding requires  $\varepsilon_{it}$  serially uncorrelated
	- $\blacktriangleright$  otherwise lagged  $y's$  no longer valid instrument.
- **•** Test  $\varepsilon_{it}$  serially uncorrelated  $\Rightarrow \Delta \varepsilon_{it}$  is only MA(1)
	- $\triangleright$  test based on  $\Delta \widehat{\epsilon}_{it}$  from fitted model
		- . \* Test whether error is serially correlated
		- . estat abond

Arellano-Bond test for zero autocorrelation in first-differenced errors

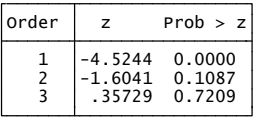

<span id="page-31-0"></span>H0: no autocorrelation

- **.** Only reject no autocorrelation in  $\Delta \varepsilon_{it}$  at order 1 (at level .05)
	- $\triangleright$  conclude we are okay as  $\Delta \varepsilon_{it}$  is only MA(1)
- Note: if e.g.  $MA(2)$  then add more lagged y's to get to  $MA(1)$ 
	- $\triangleright$  or use command dpdsys allows e.g.  $\varepsilon_{it}$  [is](#page-30-0) [MA](#page-32-0)[\(](#page-30-0)[1\).](#page-31-0)

# Test Overidentifying Restrictions

- There are 40 instruments and 11 parameters
	- $\triangleright$  so 29 over-identifying restrictions.
- Do OIR test: only after 2step GMM and without vce(robust)

```
chi2(29) = 39.87571<br>Prob > chi2 = 0.0860
         H0: overidentifying restrictions are valid
Sargan test of overidentifying restrictions
. estat sargan
> endogenous(union,lag(0,2)) twostep artests(3)
    pre(wks, \text{lag}(1,2)) endogenous(ms, \text{lag}(0,2)) \frac{1}{100}. quietly xtabond lwage occ south smsa ind, lags(2) maxldep(3) ///
. * Test of overidentifying restrictions (first estimate with no vce(robust))
```
- $\bullet$  Fail to reject  $H_0$  at level .05
	- $\triangleright$  conclude that the overidentifying restrictions are not rejected.

```
• If r - K is large there is bias for p \rightarrow 1.
```
<span id="page-32-0"></span> $\Omega$ 

 $\left\{ \begin{array}{ccc} 1 & 0 & 0 \\ 0 & 1 & 0 \end{array} \right.$ 

# Arellano-Bover / Blundell-Bond "Systems GMM"

- Arellano-Bond instruments the **differenced model** using lags levels as instruments
	- $\triangleright$  based on e.g.  $E[y_{is}\Delta(\alpha_i + \varepsilon_{it})] = 0$  for  $s \le t 2$
- Can also instrument levels model using lag changes as instruments
	- $\triangleright$  based on e.g.  $E[\Delta y_i_{t-1}(α_i + ε_{it})] = 0$ 
		- <sup>F</sup> an additional assumption: ∆yi,t<sup>1</sup> ? *α*<sup>i</sup> deviations in y independent of fixed effect - see Blundell and Bond.
	- $\triangleright$  and also lagged once level of predetermined and endogenous
	- $\triangleright$  improves efficiency intuition: model in levels has more info.

```
 =0.0000 Number of instruments = 0.0000 Number of instruments = 60chi2(10) = 2270.88
               %57000 = 5 system dynamic panel-data estimation<br>Group variable: id arithmetrof groups = 2975<br>Time variable: t d and the panel obs per group: min = 2<br>ay = 5<br>max = 5
              > endogenous(union,lag(0,2)) twostep vce(robust) artests(3)
              > pre(wks, lag(1,2)) endogenous(ms, lag(0,2)) ///
              . xtdpdsys lwage occ south smsa ind, lags(2) maxldep(3) ///
              . * Arellano/Bover or Blundell/Bond for a dynamic panel model
© A. Colin Cameron Univ. of Calif. Davis 1998 1998 1999 2: Short Panels - Extensions 1998 1999 1999 1999 1999 1
```
- Here standard errors are 10%-60% smaller
	- $\triangleright$  though most coefficients much smaller
		- $\star$  levels model and differences model give different answers problem
	- $\triangleright$  and extra 20 instruments used.

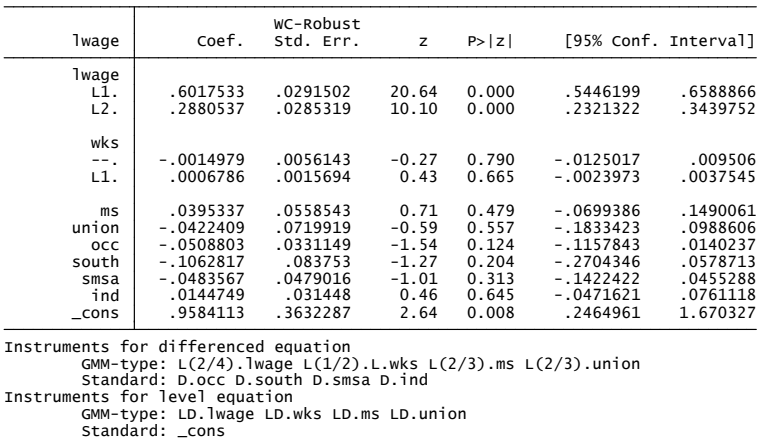

4 0 8

Two-step results

<span id="page-34-0"></span>目  $QQQ$ 

→ 何 ▶ → ヨ ▶ → ヨ

- Use Arellano-Bond when N large  $T$  small
	- $\triangleright$  need large N as asymptotics in N
	- $\blacktriangleright$  keep number of instruments low
	- need small  $T$  as otherwise too many instruments, plus with larger  $T$ can just directly estimate fixed effects.
- **Include time dummies, as require**  $\varepsilon_{it}$  **independent over i (not just t).**
- User-written addon xtabond2
	- $\triangleright$  pre-dated Stata xtabond; still has some things that xtabond does not
	- $\triangleright$  forward orthogonal deviations (Helmert transformation) also eliminates *α*i

$$
y_{i,t=1}^{+} = \sqrt{T/(\mathcal{T}+1)}(y_{it} - \frac{1}{\mathcal{T}} \sum_{s=t+1}^{\mathcal{T}} y_{is})
$$

 $\star$  leads to fewer observations lost if unbalanced panel.

- $\triangleright$  has a way to "collapse" instruments so less likely to have too many
- $\triangleright$  David Roodman (2006): "How to Do xtabond2: An Introduction to "Difference" and "System" GMM in Stata" explains much about Arellano-Bond.

<span id="page-35-0"></span> $\Omega$ 

イロト イ押ト イヨト イヨト

# 6. Short Panel Vector Autoregression

- Extend from Arellano-Bond for  $y_{it}$  to VAR for  $\mathbf{y}_{it}$  (several  $y's$ )
	- **F** Include individual specific effects  $\alpha$

$$
\mathbf{y}_{it} = \alpha_i + \mathbf{A}_1 \mathbf{y}_{i,t-1} + \cdots + \mathbf{A}_p \mathbf{y}_{i,t-p} + \mathbf{u}_t
$$
  

$$
\mathbf{u}_t \sim (\mathbf{0}, \Sigma),
$$

- Estimate by a systems version of Arellano and Bond (1992).
- This was actually considered in an earlier paper by Holtz-Eakin, D., W. Newey, and H.S. Rosen (1988), "Estimating Vector Autoregressions with Panel Data," Econometrica, 56, 1371-1395.
- Application: Love, I. and Ziccino, L. (2006), "Financial Development and Dynamic Investment Behaviour: Evidence from Panel VAR," Quarterly Review of Economics and Finance, 46, 190-210.

<span id="page-36-0"></span> $QQQ$ 

## Short Panel VAR Example

Love has Stata user-written command: pvar (with sgmm and helm)

- $\triangleright$  estimates model and graphs impulse-response functions
- As an example apply to Arellano-Bond data
	- $\blacktriangleright$  140 firms and 7 to 9 years of data
	- $\blacktriangleright$  n is log employment
	- $\blacktriangleright$  k is log capital
- First Helmert transform data
	- $\blacktriangleright$  use abdata.dta
	- $\blacktriangleright$  helm n
	- $\blacktriangleright$  helm k
	- pvar n k,  $lag(2)$  gmm impulse monte 50 decomp list imp

 $QQ$ 

#### • Very high serial dependence

just identified - Hansen statistic is not calculated ------------------------------------------------------------------------------ L.h\_n .28801842 .13862581 2.077668<br>L.h\_k .99588169 .18395503 5.4137237<br>L2.h\_n -.16588097 .06990161 -2.3730636<br>L2.h\_k -.22096912 .05855934 -3.7734224 b\_GMM se\_GMM t\_GMM  $EQ2:$  dep.var  $\cdot$  h k ------------------------------------------------------------------------------ L.h\_n .96522745 .11722781 8.2337753<br>L.h\_k .17832941 .15812582 1.1277691<br>L2.h\_n -.12987744 .10193137 -1.2741655<br>L2.h\_k -.20248717 .0534318 -3.7896382 b\_GMM se\_GMM t\_GMM  $EO1:$  dep.var  $\cdot$  h\_n mumber of observations used : 611 System GMM\_\_\_\_\_\_\_\_\_<br>number of observations used : 611 finished accumulating ZuuZ calculating big ZuuZ matrix GMM started : 15:33:18<br>accumulating matrices equation 1,2,calculating b2sls . pvar n k, lag(2) gmm impulse monte 50 decomp list\_imp

イロト イ押ト イヨト イヨト

一番

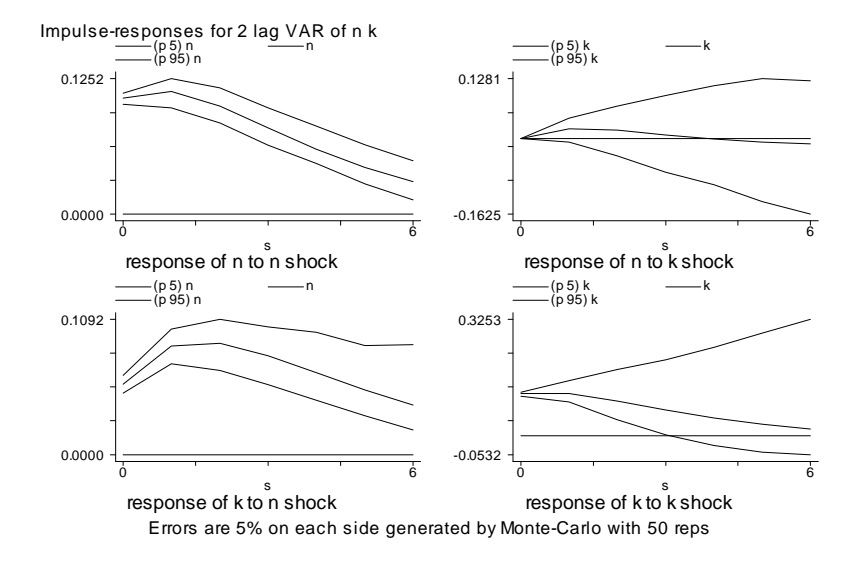

4 D F

∢● D. ×. э

医下环菌

<span id="page-39-0"></span> $QQ$ 

# 7. Mixed Linear Models: xtmixed and mixed

- **•** Generalize random effects model to random slopes.
- Most applied statistics use mixed linear models
	- $\blacktriangleright$  this is covered in detail below
	- $\triangleright$  xtmixed Stata up to Stata 12
	- $\triangleright$  mixed Stata 13 gives cluster-robust standard errors
- **Econometricians also use random coefficients model**

$$
y_{it} = \alpha_i + \mathbf{x}'_{it} \boldsymbol{\beta}_i + \varepsilon_{it},
$$

- $\blacktriangleright$   $(\alpha_i, \beta_i)$  are iid with mean  $(\alpha, \beta)$  and variance matrix  $\Sigma$
- $\blacktriangleright$   $\varepsilon_{it}$  is independent  $(0, \sigma_i^2)$  so heteroskedastic over  $i$  and can do FGLS
- $\triangleright$  command is xtrc. This is covered later.

<span id="page-40-0"></span>- വൈറ

## Mixed or Multi-level or Hierarchical Model: xtmixed

- Not used in microeconometrics but used in many other disciplines.
- $\bullet$  Stack all observations for individual i and specify

$$
\mathbf{y}_i = \mathbf{X}_i \boldsymbol{\beta} + \mathbf{Z}_i \mathbf{u}_i + \boldsymbol{\varepsilon}_i
$$

where  $\textbf{u}_i$  is iid  $(\textbf{0},\textbf{G})$  and  $\textbf{Z}_i$  is called a design matrix.

- Random effects:  $\mathbf{Z}_i = \mathbf{e}$  (a vector of ones) and  $\mathbf{u}_i = \alpha_i$
- Random coefficients:  $Z_i = X_i$ 
	- **►** Reason:  $\beta_i \sim (\beta, \Sigma)$  so  $\beta_i \sim \beta + u_i$  where  $u_i \sim (0, \Sigma)$
	- $\blacktriangleright$  So  $\mathbf{y}_i = \mathbf{X}_i \boldsymbol{\beta}_i + \boldsymbol{\varepsilon}_i = \mathbf{X}_i (\boldsymbol{\beta} + \mathbf{u}_i) + \boldsymbol{\varepsilon}_i = \mathbf{X}_i \boldsymbol{\beta} + \mathbf{X}_i \mathbf{u}_i + \boldsymbol{\varepsilon}_i$ .
	- ► Note:  $y_i|X_i$  has mean  $X_iβ$  and variance  $X_i^{\prime} \Sigma X_i + \sigma_{\epsilon}^2 I$ .
- Example where just exp and wks have random slopes:
- . xtmixed lwage exp exp2 wks ed  $\parallel$  id: exp wks, ///
- . covar(unstructured) mle

#### Random Intercept

- The only random coefficient is that of the intercept
	- $\triangleright$  so RE model

```
obs per group: min = 7<br>avg = 7.0<br>max = 7
Group variable: id Number of groups = 595 Mixed-effects ML regression Number of obs = 4165
Computing standard errors:
Iteration 0: log likelihood = 293.69563<br>Iteration 1: log likelihood = 293.69563
Performing gradient-based optimization:
Performing EM optimization:
. xtmixed lwage exp exp2 wks ed || id:, mle
(PSID wage data 1976-82 from Baltagi and Khanti-Akom (1990))
. use mus08psidextract.dta, clear
. * Random intercept model estimated using xtmixed
```
目  $QQQ$ 

イロト イ押ト イヨト イヨト

Results are identical to those from xtreg, mle

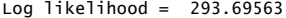

Log likelihood = 293.69563 Prob > chi2 = 0.0000

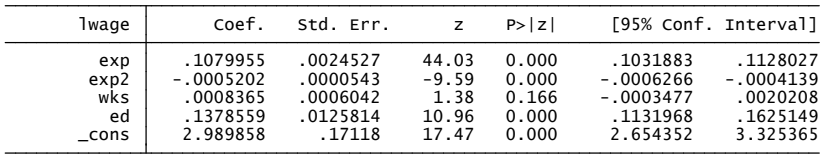

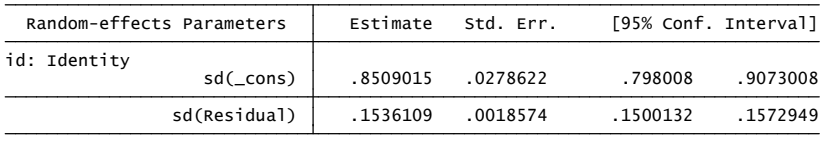

LR test vs. linear regression:  $\frac{\text{chi}^2}{\text{chi}^2}$  = 4576.13 Prob >= chibar2 = 0.0000

#### **• Panel-robust standard errors**

- $\triangleright$  Stata 10-12: panel bootstrap takes time
- <span id="page-43-0"></span>▶ Stata 13: xtmixed lwage exp exp2 wks ed || id: , mle vce(robust). 4 D F

#### Random Slopes

• Allow intercept and slopes of exp and wks to vary across individuals.

. \* Random-slopes model estimated using xtmixed

. xtmixed lwage exp exp2 wks ed || id: exp wks, covar(unstructured) mle

Performing EM optimization:

Performing gradient-based optimization:

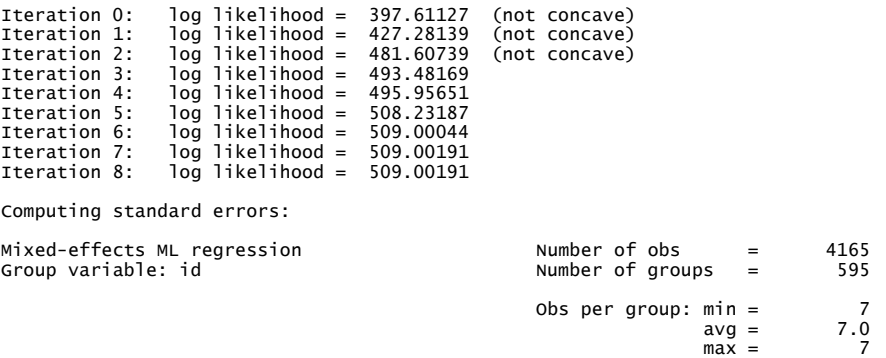

一番

<span id="page-44-0"></span> $\Omega$ 

 $\left\{ \begin{array}{ccc} 1 & 0 & 0 \\ 0 & 1 & 0 \end{array} \right.$ 

Log likelihood = 509.00191 Prob > chi2 = 0.0000

| lwaqe | Coef.    | Std. Err. |       | P >  Z |             | [95% Conf. Interval] |
|-------|----------|-----------|-------|--------|-------------|----------------------|
| exp   | .0527159 | .0032966  | 15.99 | 0.000  | .0462546    | .0591772             |
| exp2  | .0009476 | .0000713  | 13.28 | 0.000  | .0008078    | .0010874             |
| wks   | .0006887 | .0008267  | 0.83  | 0.405  | $-.0009316$ | .0023091             |
| ed    | .0868604 | .0098652  | 8.80  | 0.000  | .067525     | .1061958             |
| cons  | 4.317674 | .1420957  | 30.39 | 0.000  | 4.039171    | 4.596176             |

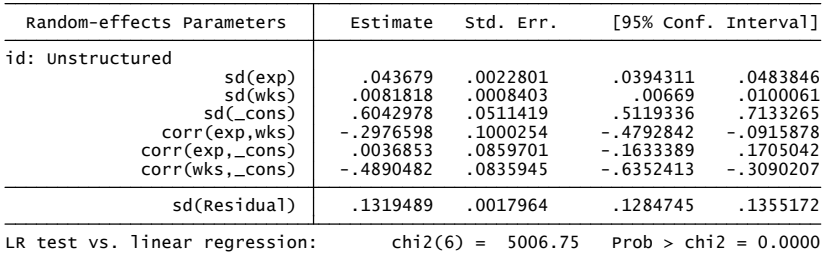

Note: LR test is conservative and provided only for reference.

<span id="page-45-0"></span> $\equiv$  990

イロト イ部 トメ ヨ トメ ヨト

## Two-way Random Effects

**•** Have individual-specific intercepts and time-specific intercept that are both random

$$
\mathbf{y}_{it} = \alpha_i + \delta_t + \mathbf{x}_{it}'\boldsymbol{\beta}_i + \varepsilon_{it}
$$

<span id="page-46-0"></span>• 
$$
\alpha_i
$$
 iid  $(\alpha, \sigma_{\alpha}^2)$  and  $\delta_t$  iid  $(0, \sigma_{\delta}^2)$ .

\* Two-way random-effects model estimated using xtmixed xtmixed lwage exp exp2 wks ed  $||$  all: R.t  $||$  id: , mle

#### 8. Clustered Data

- xt commands are not just for panel data
	- $\triangleright$  can apply several of them to clustered cross-section data.
- Consider data on individual *i* in village *i* with **clustering on village**.
- A cluster-specific model (here village-specific) specifies

$$
y_{ji} = \alpha_i + \mathbf{x}'_{ji}\boldsymbol{\beta} + \varepsilon_{ji}.
$$

- Here clustering is on village (not individual) and the repeated measures are over individuals (not time).
- **•** Assuming **equicorrelated errors** can be more reasonable here than with panel data (where correlation dampens over time).
	- $\triangleright$  So perhaps less need for  $vec(robust)$  after  $xtreg.$

<span id="page-47-0"></span> $QQQ$ 

#### Estimators for Clustered Data

- First use xtset village person (versus xtset id t for panel).
- If *α*<sup>i</sup> is random use:
	- $\triangleright$  regress with option vce(cluster village)
	- $\blacktriangleright$  xtreg, re
	- $\triangleright$  xtgee with option exchangeable
	- $\triangleright$  xtmixed for Stata 10-12 for richer models of error structure.
	- $\triangleright$  mixed for Stata 13 for richer models of error structure.
- If  $\alpha_i$  is **fixed** use:
	- $\blacktriangleright$  xtreg, fe

# 9. Summary

• More linear panel estimators for short panels

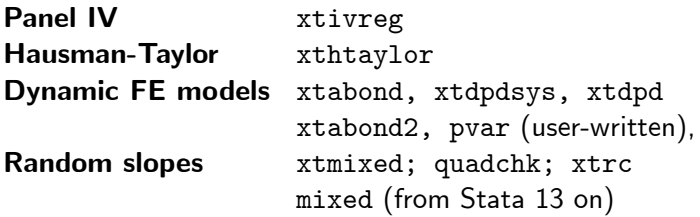

And many panel commands can be used for clustered data

 $\blacktriangleright$  e.g. cluster on village.

 $\leftarrow$ 

 $QQ$ 

#### 10. References

- $\bullet$  Arellano, M., and S. Bond (1991), "Some Tests of Specification for Panel Data: Monte Carlo Evidence and an Application to Employment Equations," Review of Economic Studies, 58, 277-298.
- Holtz-Eakin, D., W. Newey, and H.S. Rosen (1988), "Estimating Vector Autoregressions with Panel Data," Econometrica, 56, 1371-1395.
- **Love, I. and Ziccino, L. (2006), "Financial Development and Dynamic Investment** Behaviour: Evidence from Panel VAR," Quarterly Review of Economics and Finance, 46, 190-210.
- Roodman, David (2006): "How to Do xtabond2: An Introduction to "Difference" and "System" GMM in Stata"

<span id="page-50-0"></span> $QQQ$